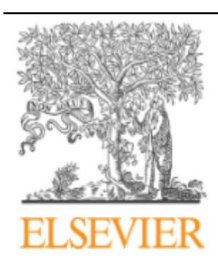

## Endocrinología y Nutrición

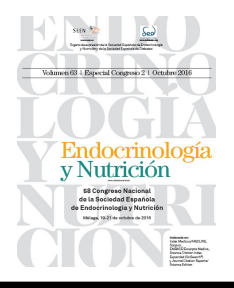

## 96 - INTEGRACIÓN DE LAS IMÁGENES DE ECOGRAFÍA TIROIDEA REALIZADA EN LA CONSULTA DE ENDOCRINOLOGÍA EN LA HISTORIA CLÍNICA ELECTRÓNICA

*J.J. Alfaro Martínez, C. Gonzalvo Díaz, C. Lamas Oliveira, B. Torres Arroyo y F. Botella Romero*

*Servicio de Endocrinología y Nutrición. Complejo Hospitalario Universitario de Albacete. España.*

## Resumen

**Introducción:** La realización de ecografía tiroidea se ha ido incorporando a la actividad de los servicios de Endocrinología. Es importante incorporar la imágenes obtenidas a los sistemas de información hospitalaria (HIS). En muchos casos hay problemas administrativos o técnicos para la incorporación de estas imágenes a los sistemas hospitalarios de archivo de imágenes (PACS), habitualmente usados en Radiología.

**Objetivos:** Describir como hemos resuelto la situación, integrando las imágenes de ecografía tiroidea realizadas en la consulta de Endocrinología, en la historia clínica electrónica.

**Métodos:** Nuestro centro dispone del sistema de historia clínica electrónica Mambrino XXI, adaptación de Selene. Por otra parte, la intranet hospitalaria permite que cada Servicio disponga de una carpeta compartida en un servidor central, accesible desde cualquier ordenador del centro. En nuestro servicio disponemos de una ecógrafo Toshiba Nemio 4D, con salida de vídeo VGA y VCR. Se conectó la salida VCR del ecógrafo a un puerto USB el ordenador del local donde se realiza la consulta de alta resolución de patología tiroidea, mediante un capturador de vídeo VGB200. El VGB200 captura vídeos o imágenes estáticas y estas últimas las almacena en el disco duro en formato bmp. Tras la realización de la ecografía, el endocrinólogo rellena un formulario de historia clínica electrónica con los datos de la exploración realizada, y mueve las imágenes obtenidas a la carpeta compartida en el servidor central. En un segundo tiempo la administrativa del Servicio genera, a partir del formulario, el informe de ecografía y en dicho informe pega las imágenes de la ecografía. De esta forma se genera un informe de la ecografía que recoge la descripción de los hallazgos ecográficos junto con las imágenes de los mismos. Dicho informe puede ser consultado tanto a nivel hospitalario como de Atención Primaria, e incluso en otros centros de la red pública del SESCAM.

**Conclusiones:** Aunque lo ideal sería integrar las imágenes de ecografía tiroidea obtenidas en el Servicio de Endocrinología en los PACS, en tanto esto no sea posible han de buscarse otras alternativas. Presentamos la solución aplicada con éxito en nuestro centro.